# Generazione di numeri pseudo-casuali

#### Perchè è difficile?

- Il computer esegue deterministacamente le istruzioni fornite dal programma
	- Questo comporta che è molto difficile ottenere vera casualità (ossia eventi statisticamente non predicibili) con un computer
- Il C fornisce delle funzioni di libreria generano sequenze di numeri pseudocasuali
	- Vedremo **rand()**e **srand()**

# Sequenze pseudo-casuali

 $x_0$   $x_1$   $x_2$  ...  $x_{k-1}$   $x_k$  ...

- Sono sequenze in cui ciascun elemento  $(x_k)$  è costruito a partire dall'elemento precedente  $(x_{k-1})$  usando vari algoritmi
	- Sono costruiti in modo che la distribuzione dei valori ottenuti approssimi la distribuzione uniforme in un certo intervallo
- Il primo elemento  $(x_0)$  è detto seme della sequenza
- A partire dallo stessa seme la sequenza generata è sempre la stessa

#### Generare la sequenza in C

 $x_0$   $x_1$   $x_2$  ...  $x_{k-1}$   $x_k$  ...

• Si usano due funzioni di libreria standard **rand()**e **srand()**

# Generare la sequenza in C

$$
x_0 x_1 x_2 \dots x_{k-1} x_k \dots
$$

- Si usano due funzioni di libreria standard **srand()**e **rand()**
- **srand()**viene utilizzata una sola volta per fissare il seme

#### Generare la sequenza in C

$$
x_0 \begin{bmatrix} x_1 & x_2 & \dots & x_{k-1}x_k & \dots \end{bmatrix}
$$

- Si usano due funzioni di libreria standard **srand()**e **rand()**
- **srand()**viene utilizzata una sola volta per fissare il seme
- **rand()**viene utilizzata per generare il resto della sequenza (ogni volta che viene chiamata fornisce il valore successivo)

- Generiamo i primi due numeri della sequenza di seme 42
	- **#include <stdio.h>**
	- **#include <stdlib.h>**
	- **int main(void) {** 
		- **int n1, n2;**
		- **srand(42);**
		- **n1 = rand();**
		- **n2 = rand();**

```
printf("Primi due numeri: %d e %d", n1, n2);
return 0;
```
- Generiamo i primi due numeri della sequenza di seme 42
	- **#include <stdio.h>**
	- **#include <stdlib.h>**
	- **int main(void) {** 
		- **int n1, n2;**
		- **srand(42);**
		- **n1 = rand();**
		- **n2 = rand();**

**}**

Serve a usare le funzioni rand() e srand()

**printf("Primi due numeri: %d e %d", n1, n2); return 0;**

- Generiamo i primi due numeri della sequenza di seme 42
	- **#include <stdio.h>**
	- **#include <stdlib.h>**
	- **int main(void) {**

Fissa il seme al valore 42

- **int n1, n2;**
- **srand(42);**
- **n1 = rand();**
- **n2 = rand();**

```
printf("Primi due numeri: %d e %d", n1, n2);
return 0;
```
- Generiamo i primi due numeri della sequenza di seme 42
	- **#include <stdio.h>**
	- **#include <stdlib.h>**
	- **int main(void) {** 
		- **int n1, n2;**
		- **srand(42);**

Genera  $x_1$ 

- **n1 = rand();**
- **n2 = rand();**

```
printf("Primi due numeri: %d e %d", n1, n2);
return 0;
```
- Generiamo i primi due numeri della sequenza di seme 42
	- **#include <stdio.h>**
	- **#include <stdlib.h>**
	- **int main(void) {** 
		- **int n1, n2;**
		- **srand(42);**

**}**

Genera  $x_2$ 

- **n1 = rand();**
- **n2 = rand();**

**printf("Primi due numeri: %d e %d", n1, n2); return 0;**

#### Intervallo di generazione

- La funzione **rand ()** restituisce un numero (ogni volta diverso) compreso fra 0 e **RAND\_MAX** (una costante molto grande, di solito 2 <sup>31</sup> ma comunque più grande di 2 <sup>15</sup>)
- Si può stabilire sperimentalmente .... Come ?

## Intervallo di generazione

- La funzione **rand ()** restituisce un numero (ogni volta diverso) compreso fra 0 e **RAND\_MAX** (una costante molto grande, di solito 2 <sup>31</sup> ma comunque più grande di 2 <sup>15</sup>)
- Si può stabilire sperimentalmente **#include <stdio.h> #include <stdlib.h> int main(void**) { **printf ("RAND\_MAX: %d\n", RAND\_MAX); return 0; }**

#### Cambiare il seed/seme iniziale

- Si può utilizzare la funzine **time()** che restituisce il numero di secondo passati dal 1 Gennaio 1970 per fornire il seme
- Se le esecuzioni non sono troppo veloci (avvengono in secondi diversi) abbiamo un valore diverso per il seme assicurato
- Vediamo un esempio

# Esempio

• Generare una sequenza di N interi nell'intervallo **[0,RAND\_MAX]** con seme generato usando **time()**

# Esempio

```
#include <stdio.h>
#include <stdlib.h> 
#include <time.h>
#define N 100 
int main(void) {
  int i;
  srand(time(NULL));
  for (i=0; i< N; i++) {
    printf ("%d\n", rand()); 
 return 0;
```
**}** 

#### Generare in intervalli diversi

• Intervallo intero [A,B]?

#### Generare in intervalli diversi

• Intervallo intero [A,B]

$$
r = A + rand() \% (B - A + 1)
$$

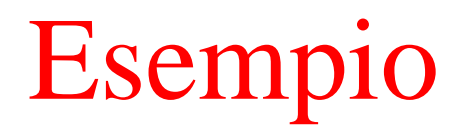

• Generare una sequenza di N interi in **[A,B]**

```
int main(void) {
  int i, r;
  srand(time(NULL));
  for (i=0; i< N; i++) {
    r = A + rand() % (B-A + 1);printf ("%d\n", r); 
 }
 return 0; 
}
```
#### Generare in intervalli diversi

• Intervallo intero [A,B]

$$
r = A + rand() \% (B - A + 1)
$$

• Intervallo reale  $[0,1)$ 

 $r = rand() / (RAND_MAX + 1.0)$ 

• Intervallo reale [0,1) con precisione alla terza cifra decimale ?